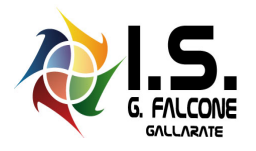

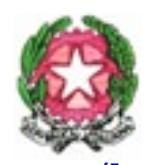

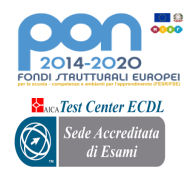

MINISTERO DELL'ISTRUZIONE

## **Istituto Superiore** *"Giovanni Falcone" Via Matteotti, n. 4 21013 Gallarate (VA)*

Circ. n. 261 del 22/12/2021

Ai Coordinatori di classe di Educazione Civica Ai Coordinatori di Classe Ai docenti e p.c. Al Referente educazione Civica d'Istituto, prof. Mantica All'Ufficio Didattica p.c. DSGA **Sito web**

## **Oggetto: precisazioni valutazione trimestrale Educazione Civica**

La norma prescrive che la valutazione della disciplina di Educazione civica sia collegiale su proposta iniziale del Docente coordinatore di classe della disciplina in oggetto.

Come approvato dal Collegio Docenti, sulle linee guida della legislazione, gli elementi qualificanti della materia sono conoscenze, abilità ed atteggiamenti. Tra i documenti per lo scrutinio del I periodo in bacheca Argo è pubblicato un file excel per le classi del corso IeFP e un altro file excel per le classi dell'indirizzo tecnico e degli indirizzi professionali. Sono programmi di calcolo preimpostati e occorre posizionarsi nel foglio 3 (barra in basso), quindi cliccare sulla freccia colorata in alto a sinistra "Vai alla compilazione": così si aprirà un foglio di calcolo in cui è necessario posizionarsi sul rettangolo Classe e cliccando sopra si aprirà un piccolo menù a tendina ove, a scorrimento, si seleziona la classe di interesse; a quel punto compariranno gli alunni, per righe, e, per colonne, i criteri di Conoscenze, Abilità e Atteggiamenti da compilare.

Attraverso una prova tecnica l'Istituto ha esaminato i risultati delle conoscenze che vanno inseriti nella relativa colonna. Questa operazione può essere fatta dal Docente coordinatore di classe di Educazione Civica prima dello scrutinio in quanto si tratta di riportare gli esiti noti. Può anche essere il caso che il medesimo Docente coordinatore, compili a titolo di proposta, le altre due colonne, se è in possesso di elementi utili per il giudizio.

Una volta salvato il file con questi dati sarà opportuno inserirlo/condividerlo nella Classroom del Consiglio di classe (quella per i soli docenti – NON per gli alunni- se è stata creata) in modo che prima dello scrutinio i docenti possano averne conto. Inoltre, il file della valutazione dovrà essere inviato al Docente coordinatore di classe tramite mail istituzionale.

Gli alunni che non hanno eseguito il test conseguiranno la dizione di Non Classificato (N nella scheda di valutazione I periodo).

Abilità e atteggiamenti necessitano della visione collettiva dei docenti e, pertanto, dopo la proposta del Docente coordinatore di classe di Educazione Civica, vanno discussi in sede di scrutinio. Per l'indiscussa valenza formativo-sociale della disciplina è raccomandata una seria e vigile determinazione del comportamento, tenendo conto nella predisposizione anche alla partecipazione attiva alle lezioni online.

Compilate le tre colonne, il programma darà il voto da assegnare, che, come tutti i giudizi, non è mai un vero e proprio calcolo aritmetico ma di buon orientamento e di eventuale personalizzazione.

Si ringrazia per la fattiva collaborazione.

 Per il Dirigente Scolastico ing. Vito Ilacqua *(firma autografa sostituita a mezzo stampa ai sensi dell'art. 3 comma 2 del D. Lgs n. 39/1993)*

Codice fiscale: 82009260124 Codice univoco: UFO018